# **Building User Interfaces**

# React 3 **Component Lifecycle**

# **Professor Yuhang Zhao**

© Building User Interfaces | Professor Zhao | Lecture 10: React 3 – Component Lifecycle

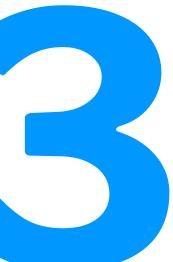

# Logistics

## — Mid-term

- March 11, Friday 7:15-8:45 pm
- Remote exam on Zoom
- An alternative session is available

# – Quizzes

— We will create a shared google document with all prior quizzes, answers, and explanations.

# What we will learn today?

- The component lifecycle
- State update methods

# **The Component Lifecycle**

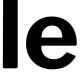

# **The Component Lifecycle**

**Definition**: The lifecycle of a React *component* can be defined as the series of methods that are invoked in different stages of the component's existence. There are four stages:

- Initialization
- Mounting
- Updating
- Unmounting

# The Component Lifecycle<sup>1</sup>

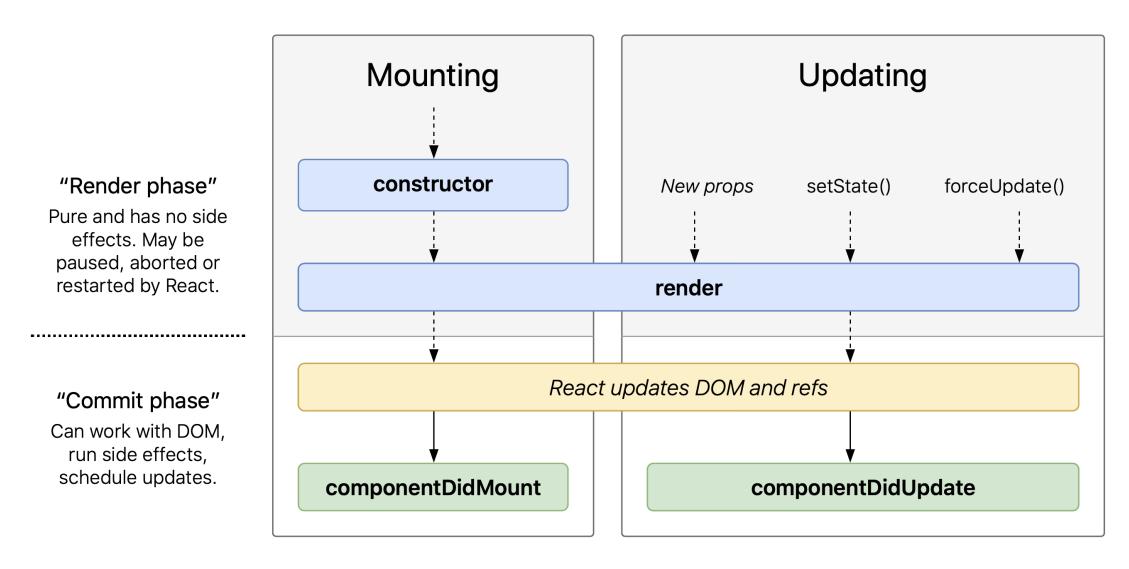

### <sup>1</sup>Wojciech Maj

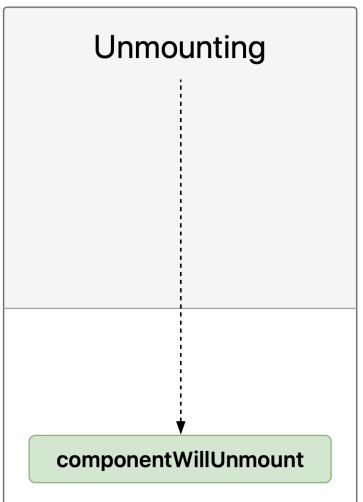

## Detour: What are side effects?

**Definition:** Side effects include anything that affects something outside the scope of the executed function, such as API requests (e.g., REST API).

Pure functions, e.g., constructor(), render(), have no side effects.

The Component Lifecycle<sup>2</sup> <sup>3</sup> is made up of three actions:

- Mounting
- 2. Updating
- 3. Unmounting

Each action has a number of *lifecycle methods* associated with it in *render* and *commit* phases.

We will use a StackBlitz to illustrate all three actions.<sup>4</sup>

<sup>2</sup>ReactJS.org: React.Component

<sup>3</sup> The (new) React lifecycle methods in plain, approachable language <sup>4</sup>See on StackBlitz

© Building User Interfaces | Professor Zhao | Lecture 10: React 3 – Component Lifecycle

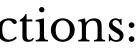

### Mounting

**Definition**: *Mounting* is the process of creating an instance of a component and inserting it into the DOM.

Commonly used mounting lifecycle methods:

- constructor()
- 2. render()
- 3. componentDidMount()

render() is the only required method within a class component, reading this.props and this.state and returning:

- React elements, adding a single element to the container
- Arrays & fragments, rendering multiple elements
- Portals, adding children to a DOM subtree
- String & numbers, rendering text nodes in the container
- **Booleans | null**, rendering nothing

return test && <Child />;

**Mounting:** render(), **continued** 

render() has to remain *pure*, executing exactly the same way every time:

- no state updates are allowed within render()
- render() does not interact with the browser

Interactions with the browser should happen in other lifecycle methods.

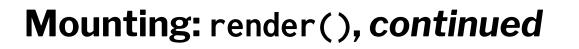

What will happen if setState() is called in render()?

Infinite loop > Stack overflow

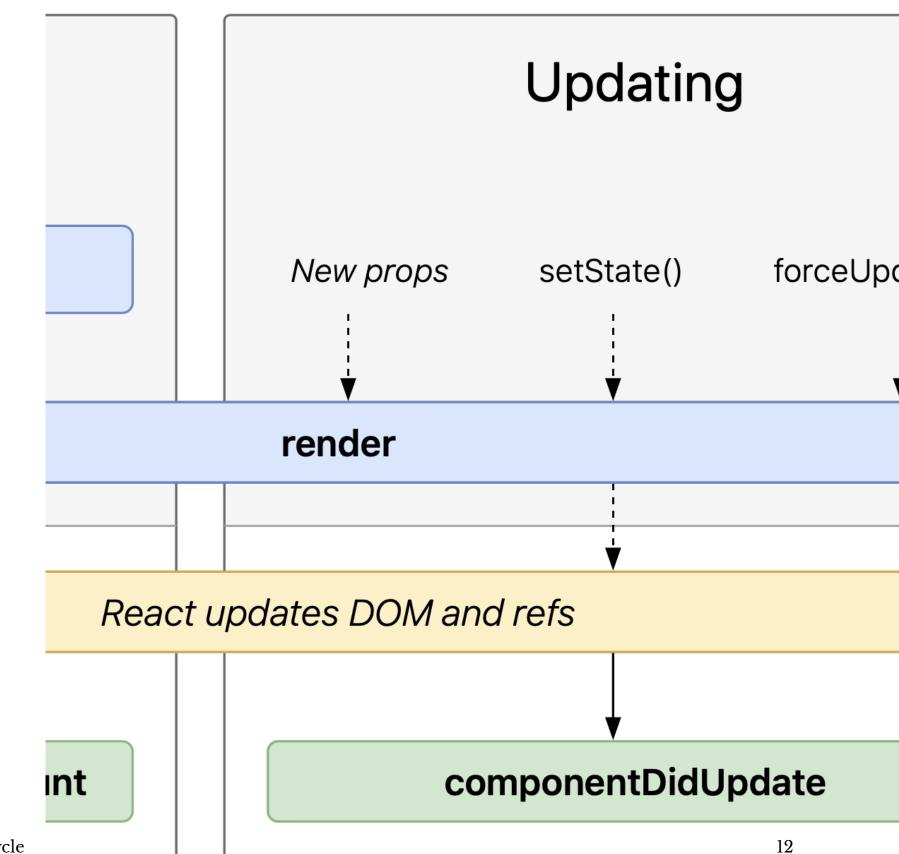

**Mounting:** constructor()

constructor() is only needed to inherit props, to initialize state, and to bind event-handling functions.

super(props) should be called before any other statement, and all other statements should come after it.

constructor() is the only place where we should directly assign state using this.state = { key: value }, and this.setState() method should not be used here.

constructor(props) {
 // inherit props
 super(props);
 // set states
 this.state = { key: 'value' };
 // bind event-handling functions
 this.handleClick = this.handleClick.bind(this);
}

componentDidMount() is automatically called as soon as the component is mounted following render().

This give us an opportunity to do anything we did not want to do in render(), e.g., to initiate API calls, request data, etc, before the browser is updated.

*Pro Tip:* Unlike in render(), setState() method can be used in componentDidMount(). setState() will trigger a re-render before the browser reflects the update. State updates here should be used sparingly (e.g., to determine where a tooltip should be rendered) to maintain performance.

Updating

**Definition**: *Updating* involves re-rendering a component following changes to props or state.

Commonly used updating lifecycle methods:

- ]. render()
- 2. componentDidUpdate()

componentDidUpdate(prevProps, prevState, snapshot) is invoked as soon as there is an update.

Again, this is an opportunity to do anything we do not want to do within render(), e.g., placing network requests.

componentDidUpdate(prevProps) { if (this.props.userName !== prevProps.userName) { this.fetchData(this.props.userName);

# Unmounting

**Definition**: *Unmounting* involves removing a component from the DOM.

Unmounting lifecycle method:

1. componentWillUnmount()

componentWillUnmount() is invoked immediately before a component is unmounted — an opportunity to perform any necessary cleanup, e.g., resetting counters, invalidating timers, canceling network requests.

setState() method should not be called within componentWillUnmount() as it will never be rendered.

Why is state so important?

Remember that a state update is how React knows that a component needs to be re-rendered. Once an application is loaded, all React does is to monitor changes to state and re-render components based on the changes.

How state should be updated

State should not be modified directly. The following will not rerender the component:

this.state.TAName = 'Andy';

We must use setState():

this.setState({TAName: 'Andy'});

**Considering asynchronous updates** 

Because React may batch-process state updates to improve performance, state and props may be updated asynchronously.

Because updates may be asynchronous, subsequent attempts to access the state may not provide updated information.

this.setState({ counter: this.state.counter + 1 }); console.log(this.state.counter);

May not increment, especially when you attempt to increment an item quantity more than once in the same cycle, use the updater argument

this.setState(updater, callback) will ensure the increment:

this.setState((state, props) => ({ counter: state.counter + props.increment }));

**Complex state manipulations**<sup>5 6</sup>

- Adding to and removing from arrays
- State updates from children

<sup>5</sup>See in solutions CodePen

<sup>6</sup><u>A good article on managing state with arrays</u>

© Building User Interfaces | Professor Zhao | Lecture 10: React 3 — Component Lifecycle

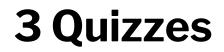

Complete the <u>Canvas quiz</u>.

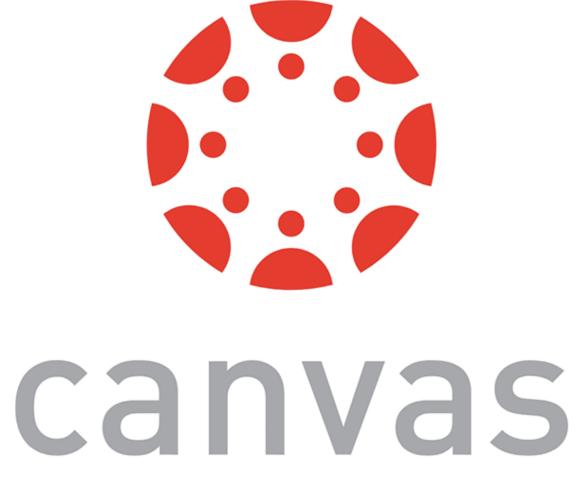

© Building User Interfaces | Professor Zhao | Lecture 10: React 3 – Component Lifecycle

# What did we learn today?

- The component lifecycle
- State update methods